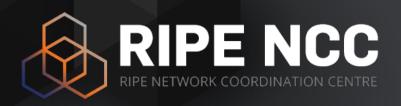

## RIPE Atlas CLI Toolset

Robert Kisteleki | 19 November 2015 | RIPE71 OSWG

### RIPE Atlas CLI Toolset - Motivation

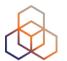

- Some operators and researchers prefer interacting with RIPE Atlas "the old fashioned way"
- Multiple people ended up writing similar scripts to do just slightly different tasks
- So the development team stepped up to create and maintain a toolset for this

#### RIPE Atlas CLI Toolset - Functions

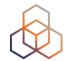

- Main functions currently:
  - Search for probes matching some criteria
  - Search for existing measurements matching a criteria
  - Measure and report "right now"
  - Schedule measurements
  - Report on existing measurements
  - Listen to streams of measurement results
- Many of these support various levels of aggregation (AS, prefix, country, ...)

#### RIPE Atlas CLI Toolset - Functions

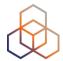

#### One example:

```
$ ripe-atlas measure ping --target nl-ams-as3333.anchors.atlas.ripe.net --from-probes 6081,6060,6070 --description
 "Ping the NL-AMS anchor"
Looking good! Your measurement was created and details about it can be found here:
 https://atlas.ripe.net/measurements/2969743/
Connecting to stream...
48 bytes from probe #6060 81.91.160.92 to 193.0.19.107 (193.0.19.107): ttl=57 times:7.447,
                                                                                                         8.23,
                                                                                                9.576,
48 bytes from probe #6070 185.54.168.245 to 193.0.19.107 (193.0.19.107): ttl=59 times:7.302,
                                                                                                7.781,
                                                                                                         6.358,
48 bytes from probe #6081 194.150.191.46 to 193.0.19.107 (193.0.19.107): ttl=59 times:13.522, 14.503, 14.124,
\wedge c
Disconnecting from stream
You can find details about this measurement here:
 https://atlas.ripe.net/measurements/2969743/
```

#### RIPE Atlas CLI Toolset - Contribute

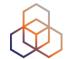

- RIPE Atlas toolset (Magellan)
  - https://github.com/RIPE-NCC/ripe-atlas-tools
- Related: RIPE Atlas result parser (Sagan)
  - https://github.com/RIPE-NCC/ripe.atlas.sagan
- Related: RIPE Atlas API wrapper (Cousteau)
  - https://github.com/RIPE-NCC/ripe-atlas-cousteau

 All three are open source and we'd love to work with the community to extend them!

#### RIPE Atlas CLI Toolset - Contribute

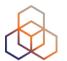

- We'd also like help with packaging
  - Currently we have github and PyPI presence
  - OpenBSD packaging is done (Florian Obser)
  - But it'd be nice to have other \*BSD, Linux (Debian/RedHat/ ...) and OS X packages too!
  - If you happen to know how to do this or you are a package maintainer...

Otherwise: just give it a try!

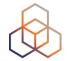

# Questions

robert@ripe.net @kistel